# TÍTULO - MODELO SBSR L'AEX

*Nome e sobrenomes do Primeiro Autor*<sup>1</sup> *, Nome e sobrenomes do Segundo Autor*<sup>2</sup> *, Nome e sobrenomes do Terceiro Autor*<sup>3</sup> *e Nome e sobrenomes do Último Autor*<sup>4</sup>

<sup>1</sup>Afiliação, endereço e e-mail do Primeiro Autor, <sup>2</sup>Afiliação, endereço e e-mail do Segundo Autor, <sup>3</sup>Afiliação, endereço e e-mail do Terceiro Autor;... e <sup>4</sup>Afiliação, endereço e e-mail do Último Autor

### RESUMO

O resumo deve aparecer na parte superior da coluna da esquerda do texto. O resumo deve conter entre 100 e 150 palavras. Todos os artigos devem ser escritos em Português, Inglês ou Espanhol. Note que quando escrito em Português ou Espanhol o artigo deve conter um *Abstract* em inglês. Todos os artigos devem conter um máximo de 4 páginas incluindo referências.

*Palavras-chave –* um, dois, três, quatro, cinco.

#### *ABSTRACT*

*Todos os artigos escritos em Português e Espanhol devem conter um Abstract. Tanto o título da seção quanto o texto em inglês devem estar em itálico. O Abstract também deve conter de 100 a 150 palavras. Note que ao longo do texto todas as palavras de língua inglesa também devem aparecer em itálico.*

*Key words – One, two, three, four, five.*

## 1. INTRODUÇÃO

Estas orientações incluem descrições completas sobre fonte, espaçamento e informação relacionada para produzir o manuscrito. Por favor, siga as orientações e em caso de dúvida, entre em contato com a organização do SBSR no email: [sbsr@inpe.br.](mailto:sbsr@inpe.br)

Os artigos completos devem conter os seguintes itens: Resumo, Introdução, Material e Métodos, Resultados e Discussão (em uma única seção ou separados), Conclusões e Referências. Dependendo da natureza do artigo (por exemplo, artigos metodológicos) a adaptação do formato proposto também será aceita.

Hipóteses, perguntas de pesquisa e objetivos devem ser parte da introdução, sendo posicionadas no final da seção.

# 2. MATERIAL E MÉTODOS

Todo o conteúdo, incluindo o texto, as ilustrações e os gráficos, deve ser mantido dentro de uma área de impressão de 178 mm de largura por 229 mm de altura. Não incluir qualquer coisa fora da área de impressão. A margem superior deve ser de 25 mm, exceto para a página de título, e a margem esquerda deve ser de 19 mm. Todo o texto deve estar em um formato de duas colunas. Colunas são de 86 mm de largura, com um espaço de 6 mm entre elas. O texto deve conter seus parágrafos justificados.

## 3. RESULTADOS

O título do artigo (na primeira página) deve começar a 35 mm da borda superior da página, centralizado, com fontes maiúsculas Times New Roman e tamanho 14 pontos em negrito. Nomes dos autores e afiliações devem aparecer abaixo do título em letras maiúsculas e minúsculas. Artigos com vários autores e afiliações podem utilizar duas ou mais linhas para posicionar estas informações.

## 4. DISCUSSÃO

Para um melhor resultado no processo de renderização, recomendamos o uso de fonte Times New Roman. Além disso, esta padronização dará uma aparência uniforme aos anais do evento. Use um tamanho de fonte 10 pontos em todo o artigo. As legendas das figuras devem ser formatadas com fonte 9 pontos em negrito. Use espaçamento simples entre linhas em todo o texto. Por favor, não utilizar espaçamento duplo em seu artigo.

A primeira linha do primeiro parágrafo de cada seção não deve ser recuada, mas todos os parágrafos seguintes dentro da seção devem ser recuados (0,63 cm) como demonstrado neste parágrafo.

#### 4.1. Subseções

Subseções devem aparecer em letras minúsculas (apenas a primeira letra da palavra inicial em maiúscula) em negrito e devem começar na margem esquerda em uma linha separada.

#### *4.1.1. Sub-subseções*

Sub-subseções, como no presente subitem, são desencorajadas. No entanto, se você precisar usá-las, estas devem aparecer em letras minúsculas (apenas a primeira letra da palavra inicial em maiúscula) e começar na margem esquerda em uma linha separada, com início do texto do parágrafo na linha seguinte. Os títulos das sub-subseções devem estar em itálico.

## 5. CONCLUSÕES

Os principais títulos, como por exemplo, "1. Introdução", devem aparecer em letras maiúsculas, em negrito, centralizados na coluna e com uma linha em branco antes e uma linha em branco depois. Usar um ponto (".") depois do número do título.

Se a última página do seu artigo for parcialmente preenchida, organize as colunas para que estas fiquem uniformemente equilibradas, se possível, ao invés de ter uma coluna longa.

A lista e o número de referências bibliográficas aparecem no final do artigo. As referências devem ser numeradas em ordem de ocorrência no documento. Quando a referência for citada no texto, digite o número correspondente da referência entre colchetes, como mostrado no final desta frase [\[1\]](#page-1-0).

Para inserir no texto citações utilizando LATEX, utilize \cite{<author>}, que produz " [\[2\]](#page-1-1)". A bibliografia fica armazenada no arquivo 07\_SBSR.bib. As referências são geradas automaticamente.

# 6. NUMERAÇÃO DE PÁGINAS

Por favor, não paginar seu artigo. A identificação de números de página será inserida quando o artigo for incluído nos Anais do simpósio.

# 7. ILUSTRAÇÕES, GRÁFICOS, FOTOGRAFIAS E TABELAS

As ilustrações devem aparecer dentro das margens designadas na formatação. Se necessário as figuras podem abranger as duas colunas. Se possível, posicione as ilustrações na parte superior das colunas, em vez de no meio ou na parte inferior. Cada ilustração deve ser seguida de uma legenda e do número de cada ilustração, que deve ser citada no texto (Figura [1\)](#page-1-2). As mesmas regras de posicionamento e referências no texto se

aplicam às tabelas (Tabela [1\)](#page-1-3).

<span id="page-1-2"></span>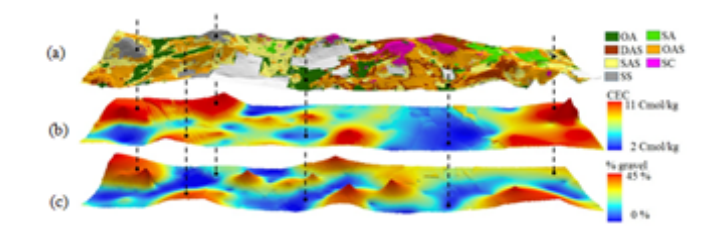

Figura 1: As legendas das figuras (e também tabelas) devem ser formatadas com fonte 9 pontos, em negrito, e centralizadas na coluna.

<span id="page-1-3"></span>

| Item 1   | <b>Item 2</b> | Item 3   | <b>Item 4</b> |
|----------|---------------|----------|---------------|
| Valor 11 | Valor 12      | Valor 13 | Valor 14      |
| Valor 21 | Valor 22      | Valor 23 | Valor 24      |

Tabela 1: Regras para tabelas são as mesmas das figuras.

# 8. REFERÊNCIAS

- <span id="page-1-0"></span>[1] A. B. Smith, C. D. Jones, and E. F. Roberts. Título do artigo. *Periódico*, volume (v.):páginas (pp.), data.
- <span id="page-1-1"></span>[2] C. D. Jones, A.B. Smith, and E. F. Roberts. *Título do Livro*. Editora, Local, data.